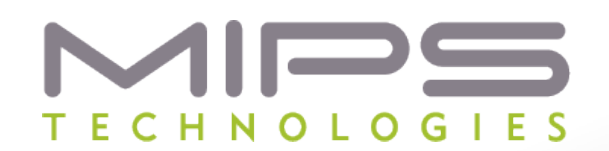

## **Tablegen Deep Dive**

**Reed Kotler MIPS Technologies, Inc 12 April 2012** 

© 2011 MIPS Technologies, Inc. All rights reserved.

### **Overview**

#### **☆ Introduction to TableGen**

**❖ Providing additional information to available documentation** 

#### **☆ Help improve TableGen definition**

- § Grammars and language definition
- § Develop more documentation and examples

#### $\diamond$  **Ability to further define compiler through TableGen**

## **Why TableGen?**

#### *❖* **Describes target machine to LLVM**

§ Architecture information typically duplicated and spread throughout machine's ISA/ABI documents

#### $\diamond$  **Succinctly represents target description**

- Description used by compiler, assemblers and disassemblers, etc.
- **❖ Simplifies maintainability and reliability due to modular design**

#### **❖ TableGen documents (located at llvm.org)**

- § "TableGen Fundamentals"
- "The LLVM Target-Independent Code Generator"
- § "Writing an LLVM Compiler Backend"

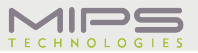

## **Overview of TableGen Processing**

#### **☆ Two pass processing of description files**

- First pass is essentially a template/macro preprocessor . Its output is an expanded set of class and record (data) definitions.
- There are many second passes (application specific backends). These produce various .inc files used by the target dependent backends
- **❖ Each backend processor assigns its own meaning to expanded class and record data, as for example an application that reads XML does**

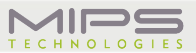

## **Overview of TableGen Processing (continued)**

#### **☆ First phase is text macro processor**

- important exception: The information collected during record creation is available to the application specific backend using it .
- **☆ For each expanded record, the list of classes which it was derived from is preserved for use by the application specific backends.** 
	- § This is an important detail and something not usually present in a macro or template preprocessor.
	- Example: all records derived from a class can be collected by tool and data can be distributed throughout definitions and later, this can be collected back together. i.e. the set of register or instruction defns.

**☆ All known backends for tablegen are linked into llvmtblgen. Full set can be see by llvm-tblgen --help.** 

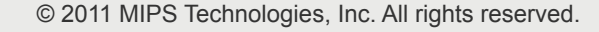

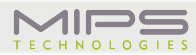

## **Where to Find Additional Information**

#### **❖ Test data for TableGen tool**

- § test/tablegen/\*.td
- § Any target-specific compiler .td file

#### **❖ Information available on code.google.com**

- § http://code.google.com/p/alt-llvm-tablegen/
- § This presentation
- Other sample code

#### **V** Google code project is also scratch pad for future ideas

- **Experimentation**
- Code samples and clarified documentation

#### **❖ Goal is to improve llvm.org documentation with minimal disruption**

## **Learning More About TableGen**

#### **☆ Run only the first phase of Ilvm-tblgen. Some options:**

- § -print-records(default)
- § -print-enums
- -class=<classname>
- § -print-sets

#### v **read through the .td files in the llvm source tree**

§ Target template .td files. Lib/include/llvm/target/\*.td

#### v**Target-specific .td for familiar machines** Lib/target/\*/\*.td

#### *❖***Study the sample code of the talk**

- All .td files from the talk are in a tar file at the conference website
- can be found in the alt-llym-tablegen project at googlecode

#### $\dots$  **Contribute to the project alt-llym-tablegen**

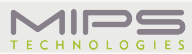

## **Example: talk4.td**

```
// pure data. anonymous type. 
def rec1 { 
  int i = 1;string h = "hello"; 
} 
// data record of type class1 
class class1 { 
  int i = 1;string h = "hello"; 
} 
def rec2 : class1; 
// simple parameterized with default parameters 
class class2 <int p1, string p2 = "hello"> { 
  int i = p1;string h = p2; 
  } 
def rec3 : class2 <5>
```
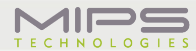

#### **Example: talk4a.out (classes)**

```
------------- Classes ----------------- 
class class1 { 
  int i = 1;
  string h = "hello"; 
  string NAME = ?; 
} 
class class2<int class2:p1 = ?, string class2:p2 = "hello"> { 
  int i = class2:p1; 
  string h = class2:p2; 
  string NAME = ?; 
}
```
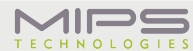

## **Example: talk4a.out (defs)**

```
------------- Defs ----------------- 
def rec1 { 
  int i = 1; 
  string h = "hello"; 
  string NAME = ?; 
} 
def rec2 { // class1 
  int i = 1; 
  string h = "hello"; 
  string NAME = ?; 
} 
def rec3 { // class2 
  string class2:p2 = "hello"; 
  int i = 5; 
  string h = "hello"; 
  string NAME = ?; 
}
```
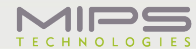

**class forward; // could be empty class or forward declaration** 

```
class t <list<forward> parm1> { 
  list<forward> f = parm1; 
} 
class forward<string parm1 = ""> { 
  string n = parm1; 
} 
def one: forward<"cat">;
def two: forward<"dog">;
```
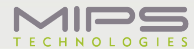

```
class empty; 
def e1 : empty; 
def e2 : empty; 
// or is it? 
class empty { 
  int i; 
} 
def e3: empty;
```
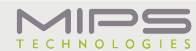

## **Example: talk6.td**

```
class node; 
def na : node; 
def nb : node; 
def nc : node; 
def prim_types { 
   bit b; 
  bit t = 1; bit f = 0; 
   int i; 
   int j = 0b1100; // binary representation 
   int k = 0377; // octal representation
```
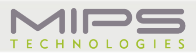

#### **Example: talk6.td**

```
 int l = 0xface; 
 bits<3> i3 = 0b110; 
bits < 4 > j4 = {1, 0, 1, 1};
 string s1; 
 string s2 = "hello"; 
 list<int> li = [1, 2, 3, 4]; 
 list<string> strings = ["house", "road", "basement", "shed"]; 
 list<node> ln = [na, nb, nc]; 
\text{dag } d1 = \text{(na 1, 2)};
 dag d2 = (na (nb 1, 2), nc, 4);
```
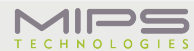

## **Example: talk6.td**

```
 code c; 
   // similar to python """ 
   code c_hello_world = [{ 
#include <stdio.h> 
int main() { 
   printf("hello world \n"); 
} 
   }] ; 
string s_code = [{ 
#include <stdio.h> 
int main() { 
   printf("hello world \n"); 
} 
   }] ; 
}
```
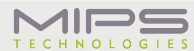

## **Example: talk7.td**

```
// examples of let 
class c1 { 
  int i = 1;} 
def rec1 : c1 { 
   let i = 2; 
} 
class c { 
  int i = 1; int j = 2; 
   int k = 3; 
}
```
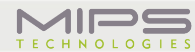

## **Example: talk7.td**

```
def rec1: c; 
let i = 2 in 
   def rec2: c; 
let i = 3, j=6, k=9 in { 
   def rec3: c; 
   def rec4: c; 
} 
let i=100 in { 
   def rec5: c; 
   let j=200 in { 
     def rec6: c; 
     let k=300 in 
      def rec7: c; 
   }
```
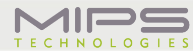

**}** 

## **Example: talk8.td**

```
// bits. very useful for encoding. 
def basic_bits { 
  bits<5> x = 0b11001; 
 bits < 5 y = \{1, 0, 1, 0, 0\};
 bits < 3 z = y{0-2};
  bits<10> zz; 
  let zz{0-4} = x;let zz{5-9} = y; bits<10> zzz; 
  let zzz\{4-0\} = x; let zzz{9-5} = y; 
 \text{bit } b = 1;
  bits<5> zzzz; 
  let zzzz{0} = b;let zzzz{4-1} = 5;bit bl = zzzz{0};}
```
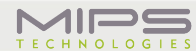

## **Example: talk9.td**

```
// Example of multiple inheritance 
class c1 { 
   int i1 = 1; 
} 
class c2 { 
   int i2 = 2; 
} 
class c3: c1, c2; 
def d1: c1, c2; 
def d2: c3;
```
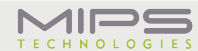

## **Example: talk10.td**

```
// struct c1; 
// struct c1 { 
// struct c1 *list; 
// };
```

```
// struct c2 { 
// struct c2 *list; 
// };
```

```
// used for subregisters 
class c1; 
class c1 <list<c1> param = []> { 
  list < c1 > 1 = param;} 
class c2<list<c2> param = []> { 
   list<c2> l = param;
```
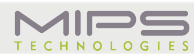

**}** 

## **Example: talk11.td**

```
// 
// 
class Instruction<string n> { 
   string variant = n; 
} 
multiclass basic_r { 
   def rr: Instruction< "rr">; 
  def rm: Instruction<"rm">;
} 
defm ADD : basic_r;
```

```
defm SUB : basic_r;
```
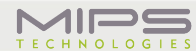

## **Example: talk11.td (output)**

```
------------- Classes ----------------- 
class Instruction<string Instruction:n = ?> { 
   string variant = Instruction:n; 
   string NAME = ?; 
} 
------------- Defs ----------------- 
def ADDrm { // Instruction rm 
   string variant = "rm"; 
   string NAME = ?; 
} 
def ADDrr { // Instruction rr 
   string variant = "rr"; 
   string NAME = ?; 
}
```
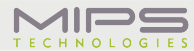

## **Example: talk11.td (output)**

```
def SUBrm { // Instruction rm 
   string variant = "rm"; 
   string NAME = ?; 
} 
def SUBrr { // Instruction rr 
   string variant = "rr"; 
   string NAME = ?; 
}
```
## **Example: talk12.td**

```
class Instruction<string n> { 
   string variant = n; 
} 
multiclass basic_r { 
   def rr: Instruction< "rr">; 
  def rm: Instruction<"rm">;
} 
multiclass basic_s { 
   defm SS : basic_r; 
   defm SD : basic_r; 
} 
defm ADD2 : basic_s;
```
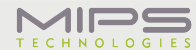

```
------------- Classes ----------------- 
class Instruction<string Instruction:n = ?> { 
   string variant = Instruction:n; 
   string NAME = ?; 
} 
------------- Defs ----------------- 
def ADD2SDrm { // Instruction rm SDrm 
   string variant = "rm"; 
   string NAME = ?; 
}
```
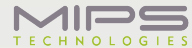

## **Example: talk12.td (output)**

```
def ADD2SDrr { // Instruction rr SDrr 
   string variant = "rr"; 
   string NAME = ?; 
} 
def ADD2SSrm { // Instruction rm SSrm 
   string variant = "rm"; 
   string NAME = ?; 
} 
def ADD2SSrr { // Instruction rr SSrr 
   string variant = "rr"; 
   string NAME = ?; 
}
```
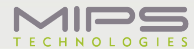

## **Understanding Register Definitions**

#### v **\* Examples of Register Classes**

- § Intel 64 bit integer, 32 bit integer, 16 bit integer, 8 bit integer
- § MIPS 64 bit integer, 32 bit integer, 32 bit float, 64 bit float

#### **☆ In some cases, registers are aliased.**

- Intel AX register consists of AH and AL
- § MIPS 64 bit float contains a 32 bit sp even and 32 bit sp odd register

#### **Vant to be able to refer to the various register pieces. -Introduce notion of "subreg index".**

- Subreg index is way to refer to the pieces.
	- Intel 16 bit registers contain two 8 bit integer registers, designated as Lo and Hi, this Ax containt AH and AL.
	- MIPS D0 contains registers F0, F1

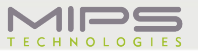

#### **What About sub-registers?**

**Given an x86 16-bit register, one identifies that AH and AL are subregisters and will be in a list of subregisters .But how do you find the 8 bit low and 8 bit hi?** 

**Well there is a Parallel list of subregister indices to the list of subregisters.** 

**for example, in the AX register definition there will be. [AL, AH] [8bit\_lo, 8bit] This could also be written [AH, AL] [8 bit, 8bit\_lo]** 

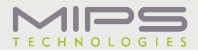

**for MIPS D0, the definition for subregisters would contain: [F0, F1] [FP\_EVEN, FP\_ODD] This could also be written [F1, F0] [FP\_ODD, FP\_EVEN]** 

**So then to find the 8bit\_lo subregister of AX, you search for AL in the subreg iindex list and take that index number and then find the parallel member of the subregister list.** 

## **Example: from talk15.td**

```
// From Target.td
```
**// SubRegIndex - Use instances of SubRegIndex to identify subregisters.** 

```
class SubRegIndex<list<SubRegIndex> comps = []> {
```

```
 string Namespace = "";
```

```
 // ComposedOf - A list of two SubRegIndex instances, [A, B].
```

```
 // This indicates that this SubRegIndex is the result of 
composing A and B.
```

```
 list<SubRegIndex> ComposedOf = comps;
```

```
} 
   // abbreviated RegisterClass definition 
// 
class Register<string n> { 
   string AsmName = n; 
   list<Register> SubRegs = []; 
   list<SubRegIndex> SubRegIndices = []; 
}
```
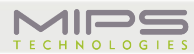

## **Example: from talk15.td**

```
class RegisterWithSubRegs<string n, list<Register> subregs> : 
  Register<n> { 
   let SubRegs = subregs; 
} 
// from X86RegisterInfo.td 
// 
def sub_8bit : SubRegIndex; // no subregisters 
def sub_8bit_hi: SubRegIndex; 
def AL : Register<"al">; 
def AH : Register<"ah">; 
  let SubRegIndices = [sub_8bit, sub_8bit_hi] in { 
  def AX : RegisterWithSubRegs<"ax", [AL,AH]>; 
  }
```
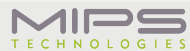

# **Thank You!**

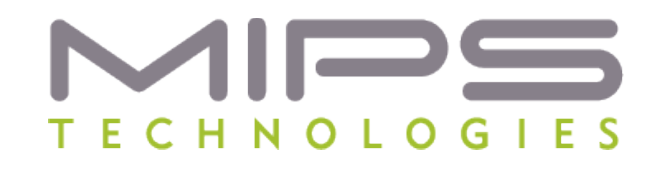

#### **At the core of the user experience®**

MIPS, MIPS32, MIPS64, MIPS-3D, MIPS16e, microMIPS, SmartMIPS, MIPS-Based, MIPS Navigator, MIPS System Navigator, MIPSsim, MIPS Technologies Logo, MIPS-Verified, MIPS-Verified Logo 4K, 4Kc, 4Km, 4Kp, 4KE, 4KEc, 4KEm, 4KEp, 4KEPro, 4KS, 4KSd, M4K, M14K, M14Kc, 24K, 24Kc, 24Kf, 24KE, 24KEc, 24Kef, 34K, 34Kc, 34Kf, 74K, 74Kc, 74Kf, 1004K, 1004Kc, 1004Kf, 1074K, 1004Kc, 1004Kf, R3000, R4000, R5000, R10000, "At the core of the user experience.", BusBridge, CorExtend, CoreFPGA, CoreLV, EC, iFlowtrace, JALGO, Malta, MDMX, OCI, PDtrace, Pro Series, SEAD-3, SOC-it, and YAMON are trademarks or registered trademarks of MIPS Technologies, Inc. in the United States and other countries.

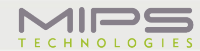